## **Amosar e ocultar elementos**

Un dos efectos dinámicos que máis se soen empregar consiste na ocultación ou visualización dun elemento ou grupos de elementos.

jQuery dispón de múltiples comandos para facer animacións ou efectos á hora de amosar ou ocultar os elementos, pero imos comenzar cos máis sinxelos:

**show()**: para amosar os elementos. **hide()**: para ocultar os elementos.

Teremos que ter en conta o seguinte jQuery oculta ou amosa os elementos modificando o valor da propiedade **display**.

## Exemplos:

```
Partimos do seguinte código HTML:
   <div style="display:none;">Este texto estará oculto</div>
   <div>Este texto é visible</div>
Si lle aplicamos: 
    $("div").hide().addClass("fun")
obteremos como resultado o seguinte código HTML:
   <div style="display:none;" class="fun">Este texto estará oculto</div>
   <div style="display:none;" class="fun">Este texto é visible</div>
```
Si un elemento é programado como oculto (**hidden**) empregando a propiedade display igual a **none**, o comando **show()** sempre modificará a súa propiedade display a **block**, aínda que o elemento teña por defecto a propiedade **inline** tal e como o faría por exemplo un **span**.

Se o elemento comenza cunha propiedade display explícita e empregamos **hide()** para oculta-lo, o comando **show()** recordará o valor display orixinal e o devolverá a este valor.

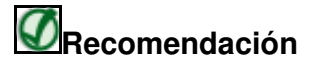

Polo tanto é unha boa idea non empregar atributos de estilo nos elementos que queremos ter inicialmente ocultos. Aplicarémoslle o comando **hide()** na función de cargar do documento: **\$(document).ready(function(){....});** Isto evita que estes elementos sexan amosados ó cliente, e fai además que sepamos con seguridade o estado inicial do elemento, para non ter problemas ó aplicarlles operacións de show() e hide().

## **Exemplo dunha lista desplegable con jQuery**

Imos a facer a seguinte lista desplegable:

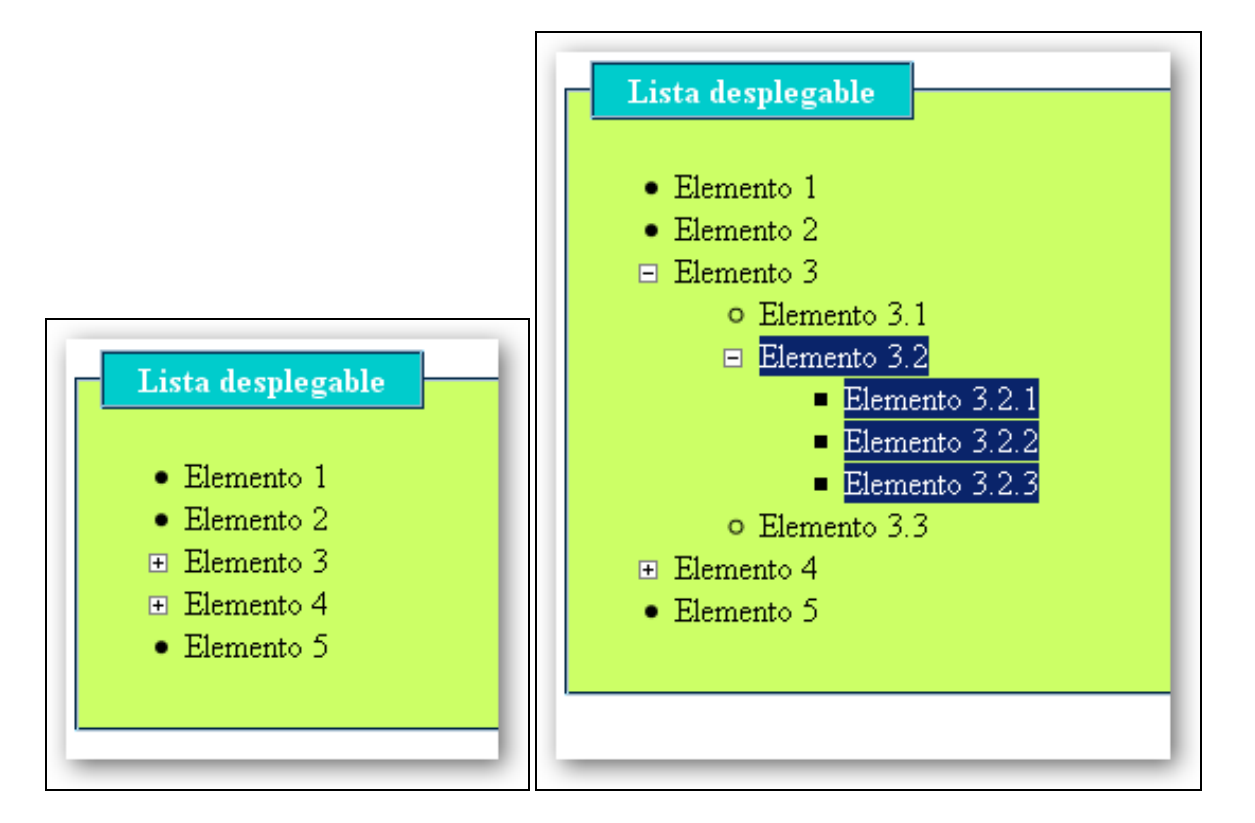

```
<!DOCTYPE html>
<html lang="es">
<head>
  <meta charset="UTF-8">
  <title>Lista desplegable</title>
  <style>
   fieldset {
     margin-bottom: 12px;
     border-color: #00457b;
     background-color: #CCFF66;
    }
    legend {
      border: 2px ridge #00457b;
     font-weight: bold;
     background-color: #00CCCC;
     color: white;
     padding: 2px 16px;
    }
  </style>
</head>
<body>
  <fieldset>
    <legend>Lista desplegable</legend>
    <ul>
      <li>Elemento 1</li>
      <li>Elemento 2</li>
      <li> Elemento 3
        \langle u \rangle<li>Elemento 3.1</li>
          <li> Elemento 3.2
             <sub>ul</sub></sub>
               <li>Elemento 3.2.1</li>
               <li>Elemento 3.2.2</li>
              <li>Elemento 3.2.3</li>
            \langle/ul>\langle /11 \rangle<li>Elemento 3.3</li>
        \langle/ul>
      \langle/li>
      <li> Elemento 4
        \langle u \rangle<li>Elemento 4.1</li>
          <li> Elemento 4.2
```

```
<sub>ul</sub></sub>
               <li>Elemento 4.2.1</li>
              <li>Elemento 4.2.2</li>
            \langleul>
          \langle/li>
        \langle/ul>\langle/li>
      <li>Elemento 5</li>
    \langle/ul></fieldset>
  <script src="http://code.jquery.com/jquery-2.1.3.min.js"></script>
  <script>
    $(function(){
      $('li:has(ul)').click(function(event){
        if (this == event.target) {
          if ($(this).children().is(':hidden')) {
            $(this).css('list-style-image','url(menos.gif)').children().show();
          }
          else {
            $(this).css('list-style-image','url(mais.gif)').children().hide();
          }
        }
        return false;
      }).css('cursor','pointer').click();
      $('li:not(:has(ul))').css({
        cursor: 'default',
        'list-style-image':'none'
      });
   });
 </script>
</body>
</html>
```
## **Explicación:**

A tódolos elementos da lista que teñan como algún elemento unha lista desordenada UL, programamos unha función de click. Si fixemos click no mismo elemento onde se programou o evento de click if (this == event.target), (isto nos permitirá ignorar os clicks dos elementos fillos), comprobará si os fillos están ocultos (hidden),e si é así amosará os fillos e cambiará o símbolo da lista a - .

Noutro caso ocultará os fillos e cambiará o símbolo da lista a + .

A continuación da función cambia o cursor do rato á man, e simula a pulsación **click()** nese elemento, para que apareza por defecto aparezan sin abrir as sublistas.

Si o elemento da lista non ten listas desordenadas, entón pon o cursor do rato en normal, e pon o icono normal da lista.

-[-Veiga](https://manuais.iessanclemente.net/index.php/Usuario:Veiga) ([discusión](https://manuais.iessanclemente.net/index.php?title=Usuario_discusi%C3%B3n:Veiga&action=edit&redlink=1)) 14:12 26 ene 2015 (CET)